# MATLAB EXPO 2017

© 2015 The MathWorks, Inc.**1**

Parallel Computing with MATLAB and Simulink

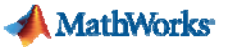

### **Overcome Challenges**

#### **Challenges**

- Need faster insight to bring competitive products to market quickly
- Complexity of analytical problems is growing across industries

#### Solution

- $\bullet$  Leverage computational power of multicore desktops, GPUs, clusters, and clouds
	- Without being an expert in parallel computing
	- Easily scale from desktop to clusters/cloud

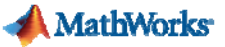

### **Agenda**

- Accelerate MATLAB and Simulink applications in your desktop
- $\overline{\phantom{a}}$ ■ Accelerate with NVIDIA<sup>™</sup> GPUs
- T. Handle Big Data
- Scale to clusters and the cloud

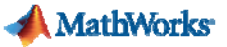

### **Agenda**

- Accelerate MATLAB and Simulink applications in your desktop
- $\overline{\phantom{a}}$ ■ Accelerate with NVIDIA<sup>TM</sup> GPUs
- $\overline{\phantom{a}}$ Handle Big Data
- Scale to clusters and the cloud

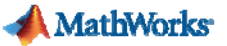

### **Parallel Computing Paradigm**

**Multicore Desktops**

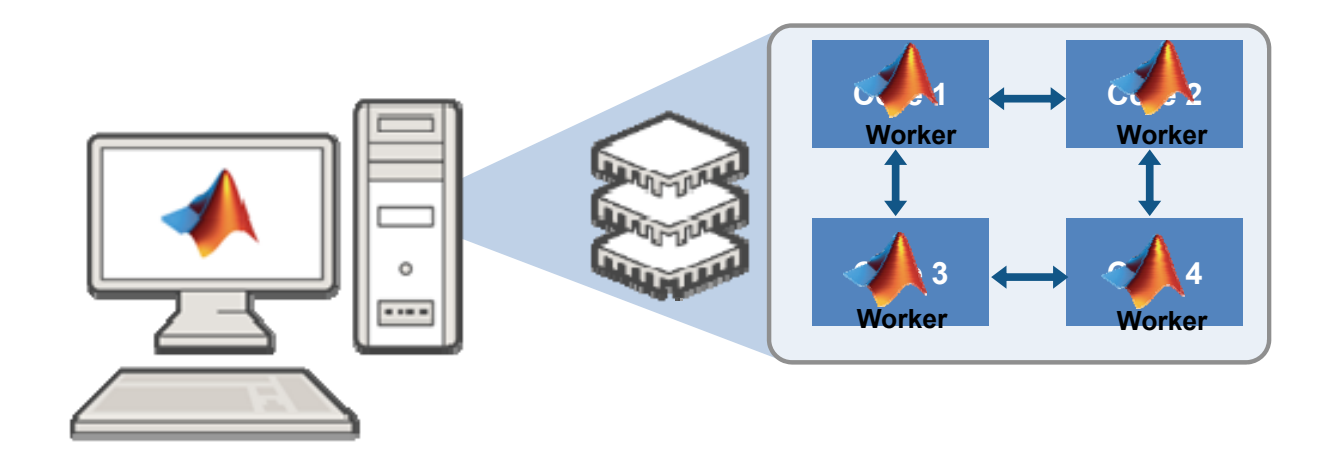

#### MATLAB EXPO 2017

MATLAB multicore

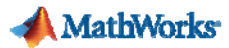

## **Accelerating MATLAB and Simulink Applications**

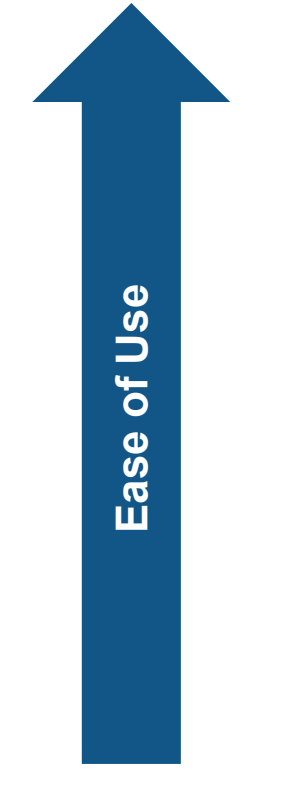

Parallel-enabled toolboxes

MATLAB EXPO 2017

**Greater Control Greater Control**

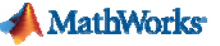

### **Classification Learner**

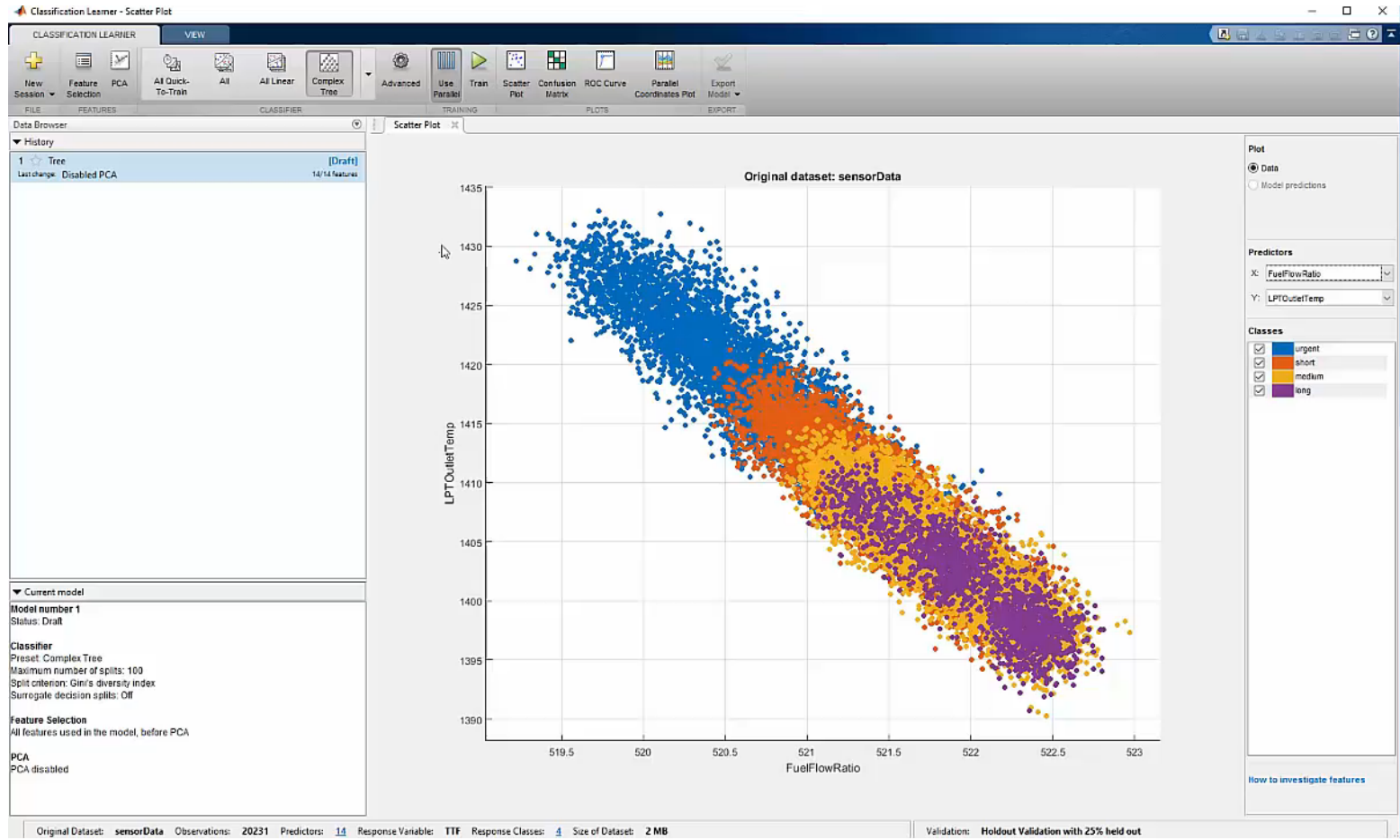

#### MATLAB EXPO 2017

**7**

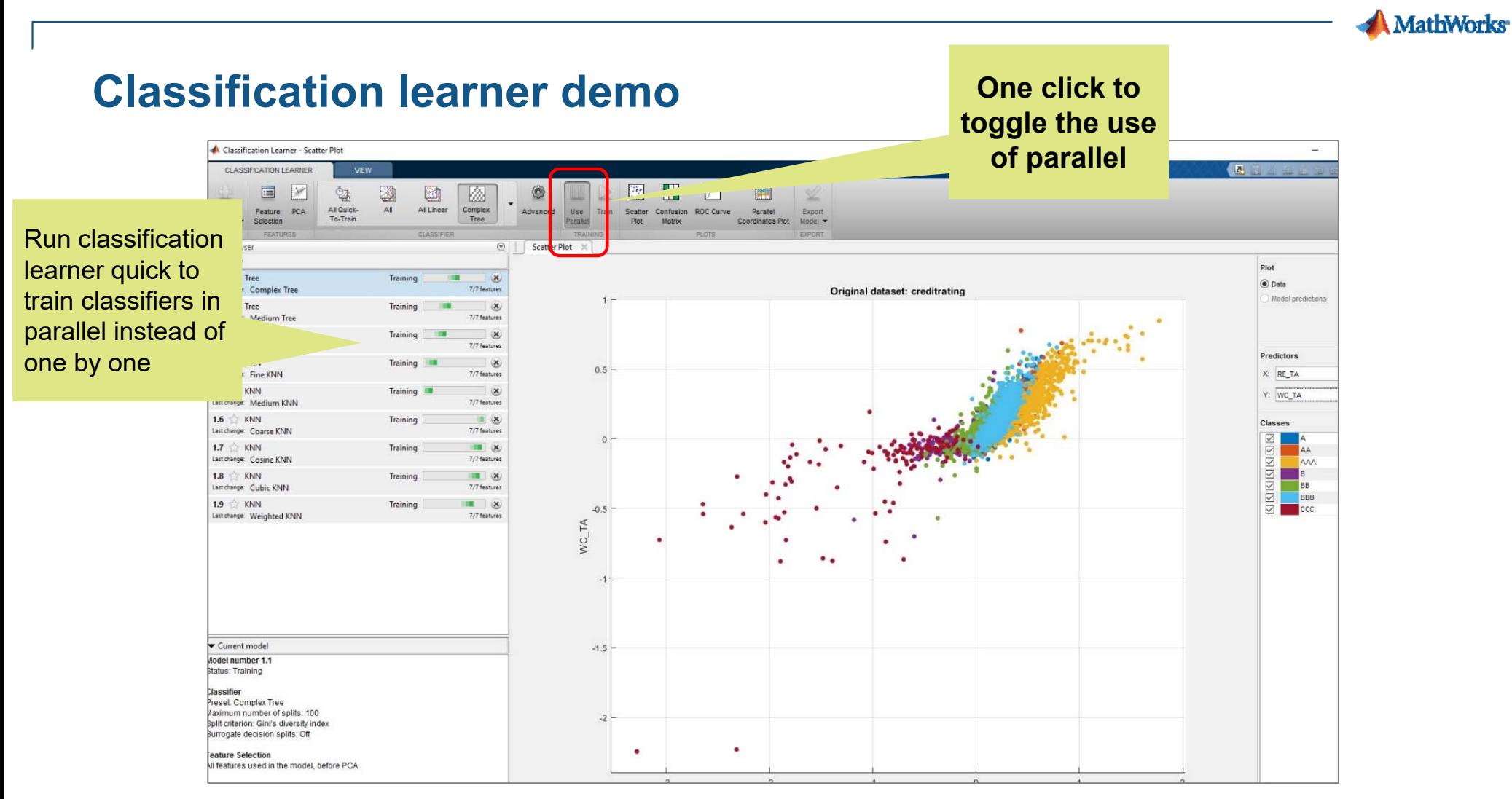

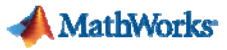

### **Parallel-enabled Toolboxes** (MATLAB® Product Family)

**Enable acceleration by setting a flag or preference**

#### **Image Processing**

Batch Image Processor, Block Processing, GPU-enabled functions

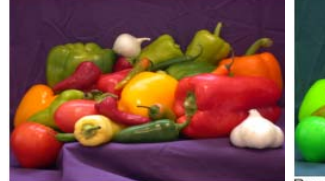

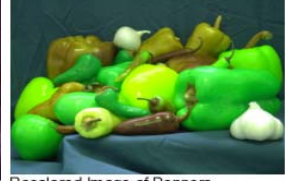

Original Image of Peppers

Recolored Image of Peppers

#### **Statistics and Machine Learning**

Resampling Methods, k-Means clustering, GPU-enabled functions

#### **Neural Networks**

Deep Learning, Neural Network training and simulation

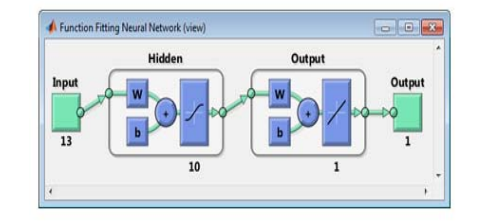

#### **Signal Processing and Communications**

GPU-enabled FFT filtering, cross correlation, BER simulations

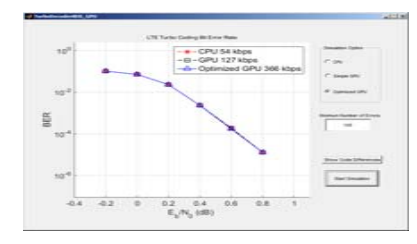

#### MATLAB EXPO 2017

**Computer Vision** Bag-of-words workflow

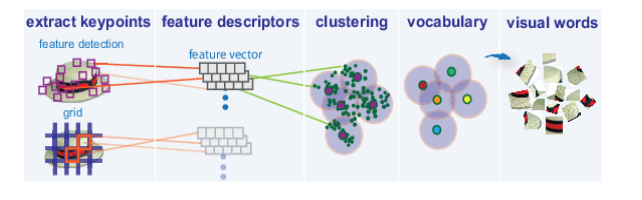

**Optimization** Estimation of gradients

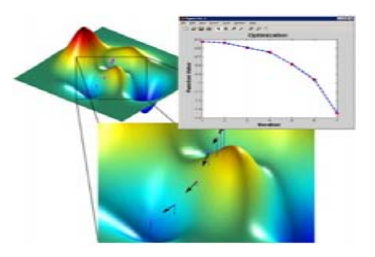

Other Parallel-enabled Toolboxes

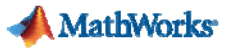

### **Parallel-enabled Toolboxes** (Simulink ® Product Family)

**Enable parallel computing support by setting a flag or preference**

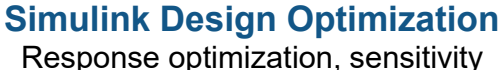

analysis, parameter estimation

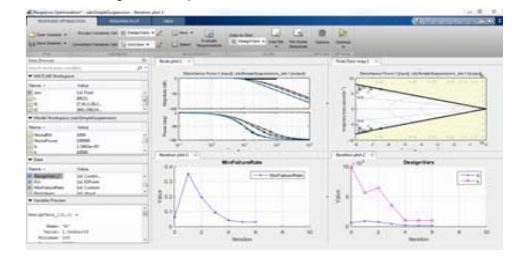

#### **Communication Systems Toolbox**

GPU-based System objects for Simulation Acceleration

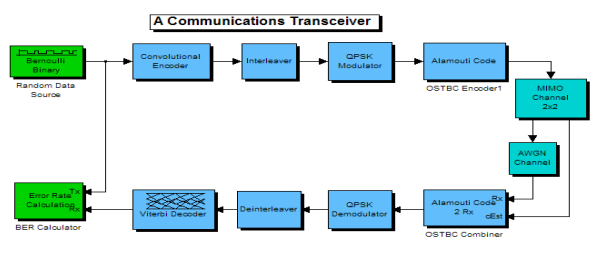

MATLAB EXPO 2017

#### **Simulink Control Design**

Frequency response estimation

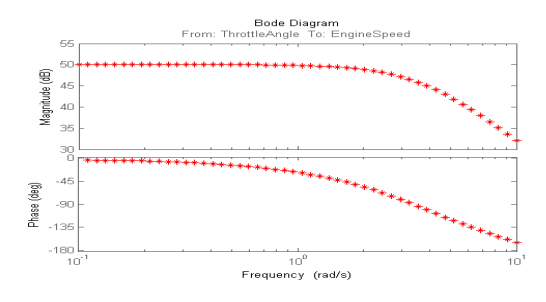

#### **Simulink/Embedded Coder**

Generating and building code

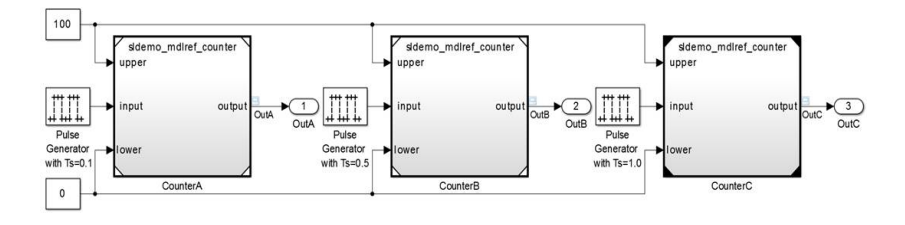

Other Parallel-enabled Toolboxes

**9**

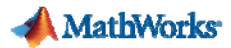

### **Accelerating MATLAB and Simulink Applications**

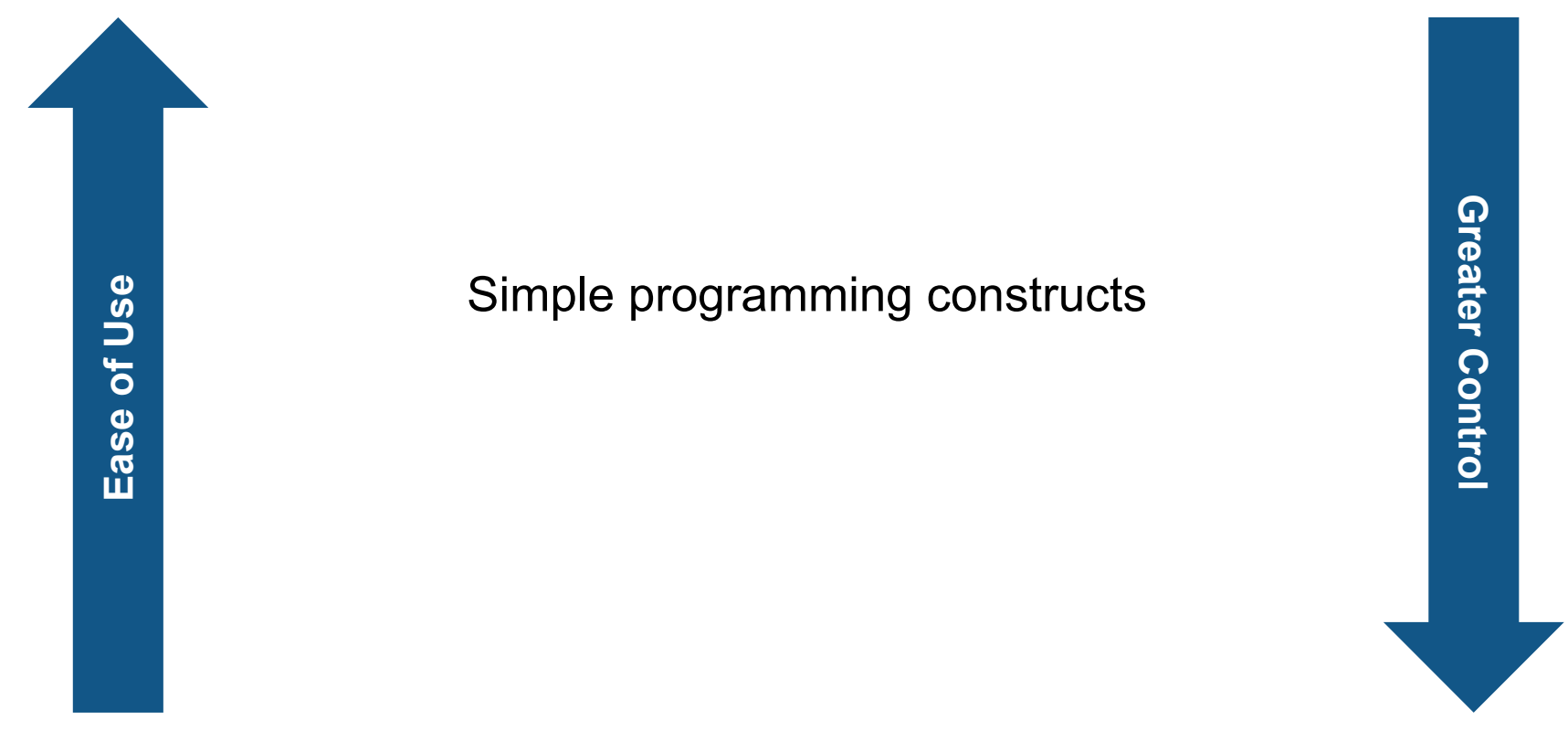

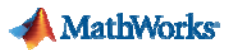

### **Explicit Parallelism: Independent Tasks or Iterations**

- $\blacksquare$ Examples: parameter sweeps, Monte Carlo simulations
- $\overline{\phantom{a}}$ No dependencies or communications between tasks

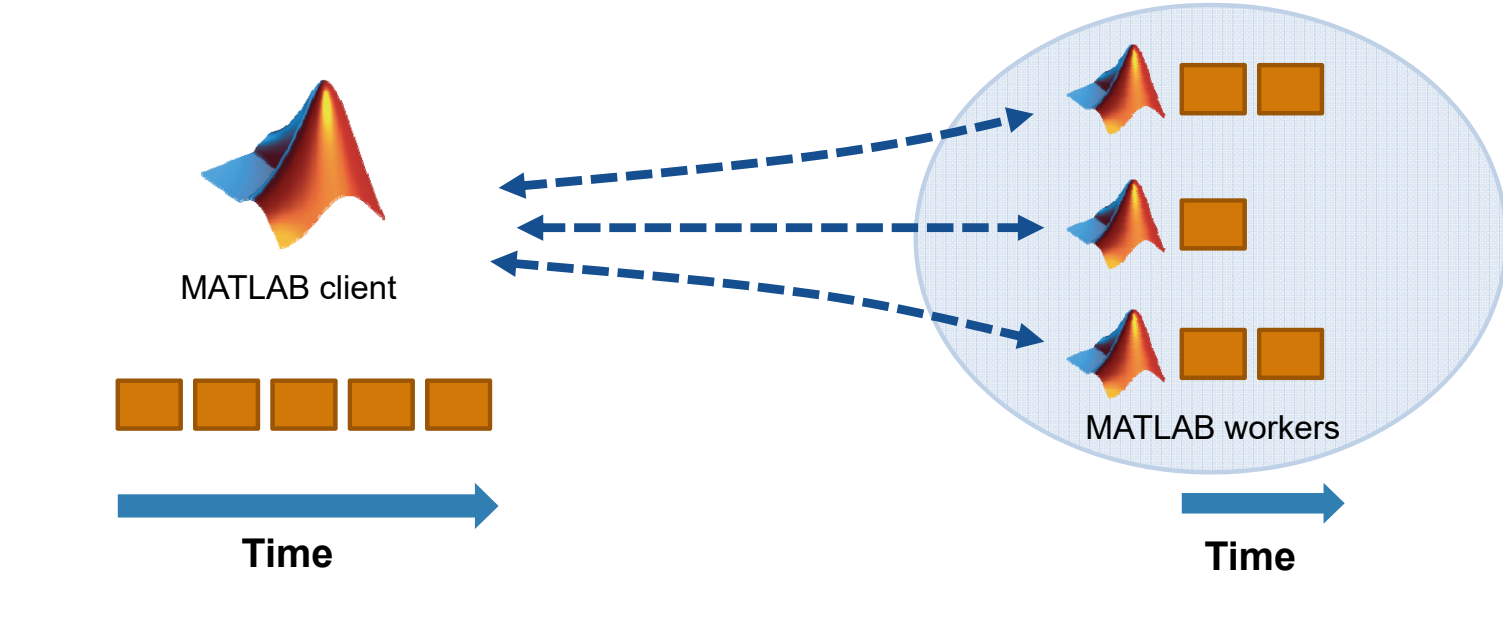

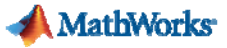

### **Explicit Parallelism: Independent Tasks or Iterations**

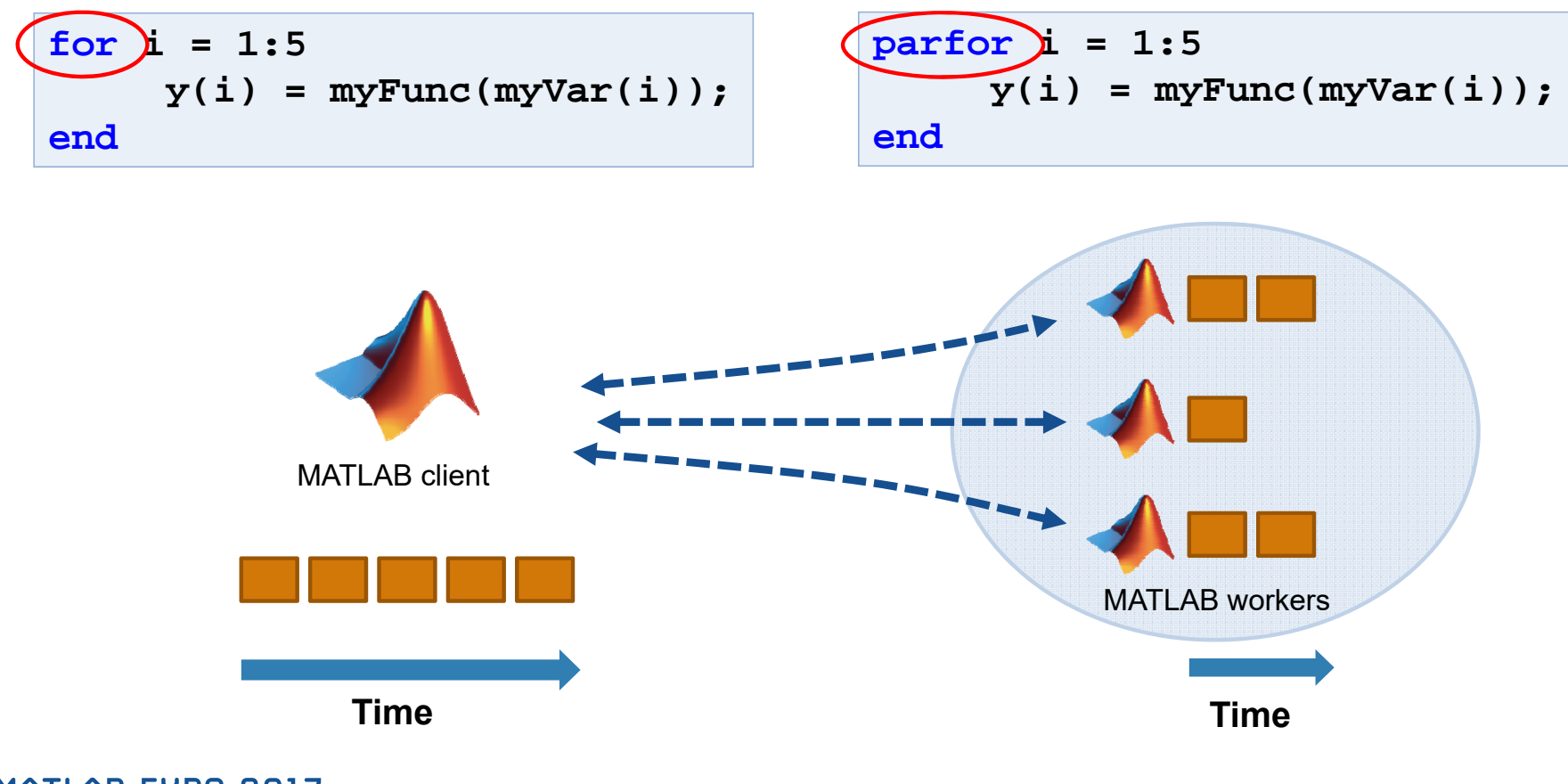

#### **MathWorks**

## parsim **R**2017**d**

**force in the properties in the participal interpretent of the interpretent surface is the parameter of the interpretent of**  $\mathbf{r}$ **parsim K**ZUI/**d**<br>• Run independent Simulink simulations in parallel Run independent Simulink simulations in parallel

**Find out more: Speeding Up Simulink** 

**Murali Yeddanapudi MathWorks**

**Applications** 

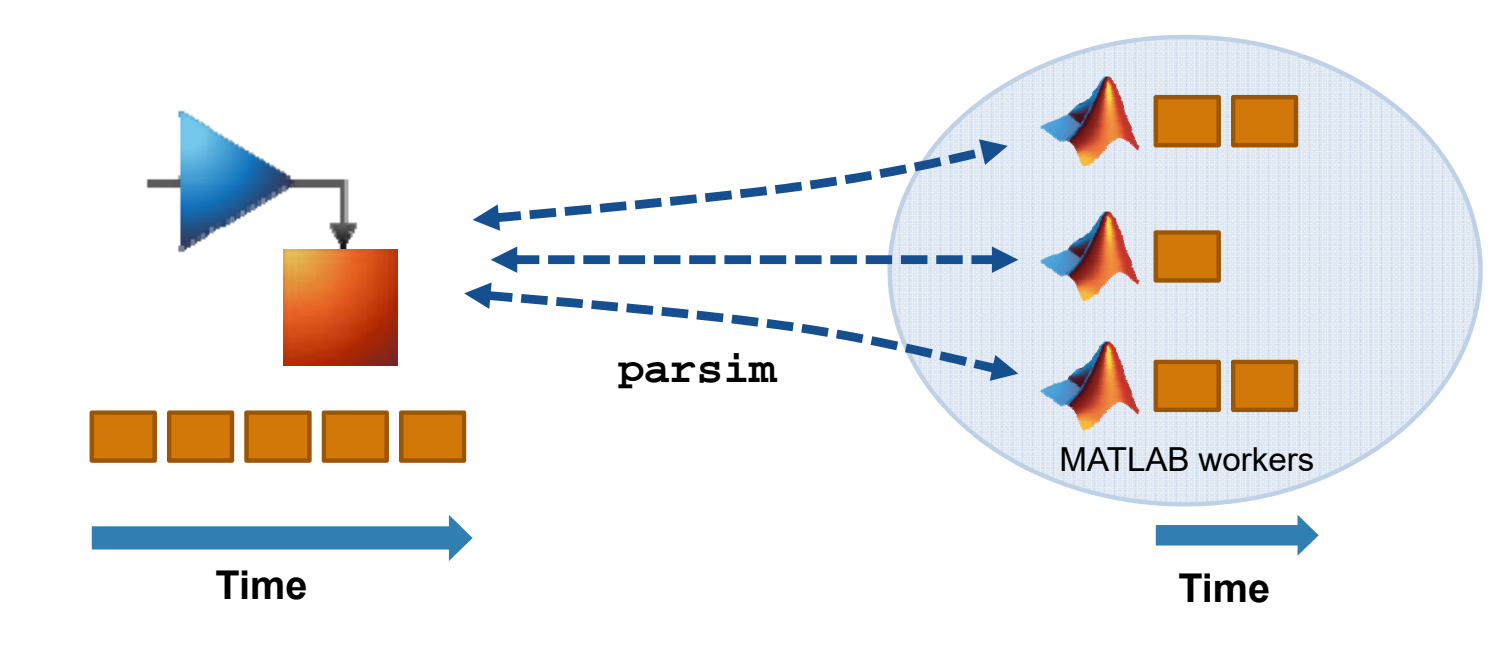

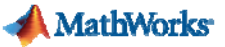

### **Agenda**

- Accelerate MATLAB and Simulink applications in your desktop
- $\overline{\phantom{a}}$ ■ Accelerate with NVIDIA<sup>™</sup> GPUs
- $\overline{\phantom{a}}$ Handle Big Data
- Scale to clusters and the cloud

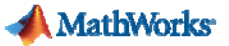

### **Parallel Computing Paradigm NVIDIA GPUs**

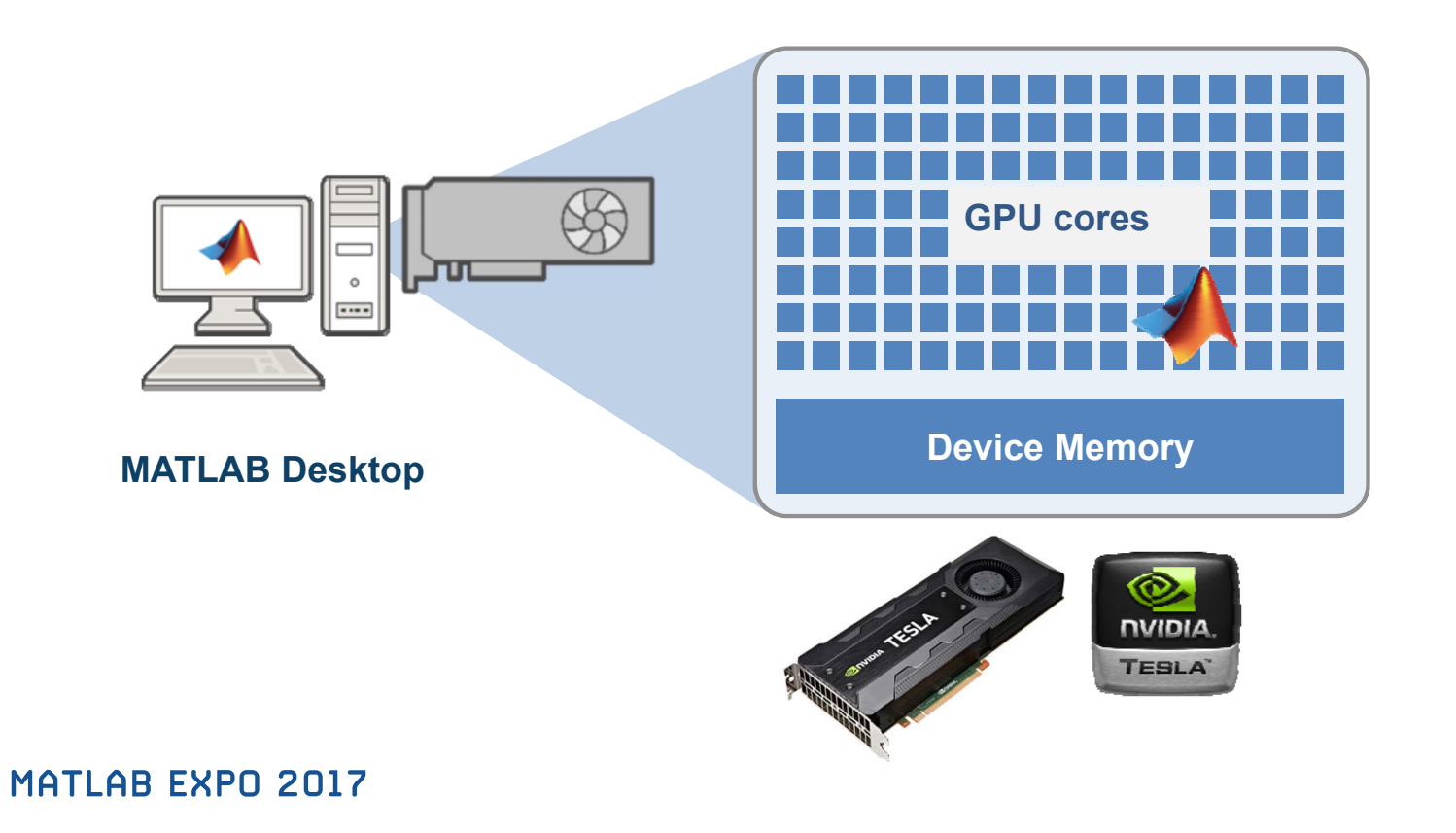

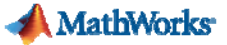

### **Speed-up using NVIDIA GPUs**

#### Transfer Data To GPU From Computer Memory

A=gpuArray(A); Perform Calculation on GPU**GPU cores**  $X=eig(A);$ Gather Data or Plot**Device Memory** X=gather(X)

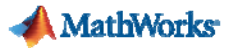

## **Speed-up using NVIDIA GPUs**

- 300+ GPU-enabled MATLAB functions
- $\mathbf{r}$  Additional GPU-enabled Toolboxes
	- Neural Networks
	- Image Processing
	- Communications
	- Signal Processing
- Achieve even higher performance with GPU Coder<sup>™</sup>

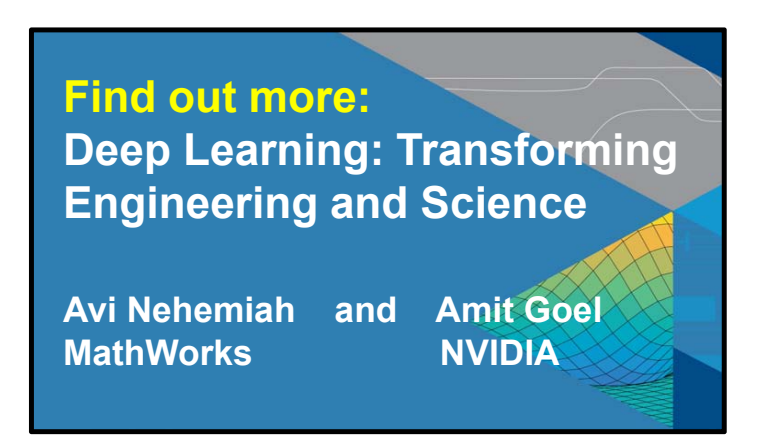

MATLAB EXPO 2017

**17**MATLAB GPU computing

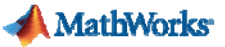

### **Agenda**

- Accelerate MATLAB and Simulink applications in your desktop
- $\overline{\phantom{a}}$ ■ Accelerate with NVIDIA<sup>™</sup> GPUs
- $\overline{\phantom{a}}$ Handle Big Data
- Scale to clusters and the cloud

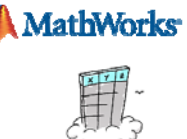

à. Data doesn't fit into memory (even cluster memory)

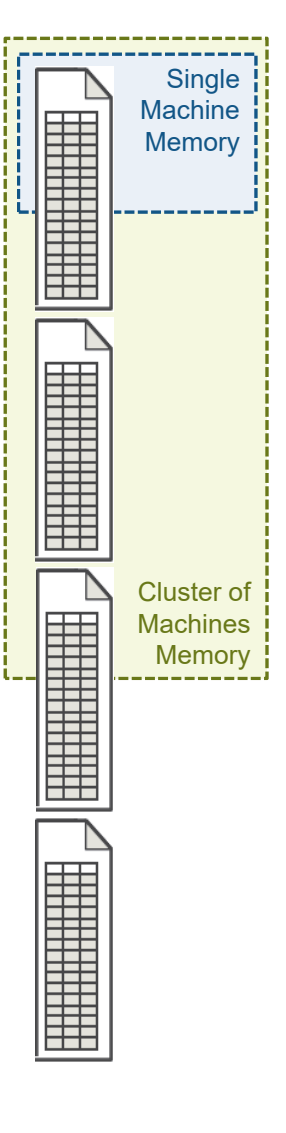

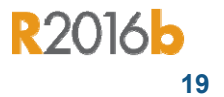

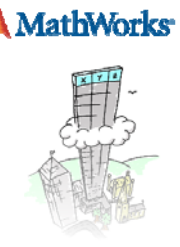

Ì. Automatically breaks data up into small "chunks" that fit in memory

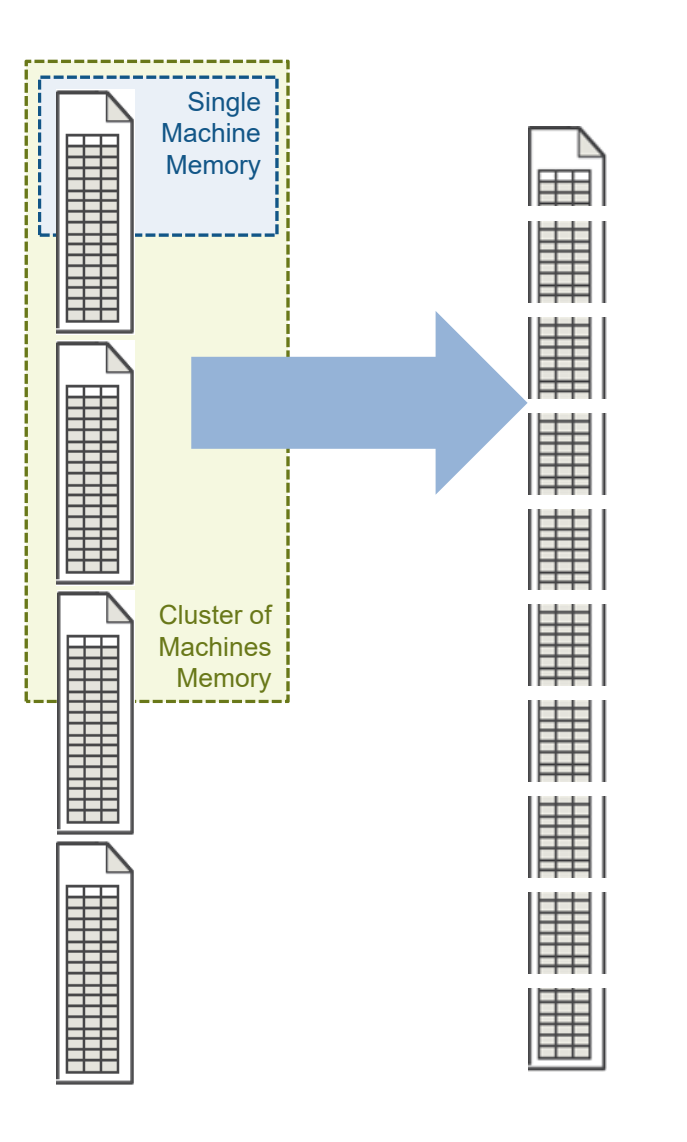

MATLAB EXPO 2017

**R2016b 20**

- $\overline{\phantom{a}}$  Automatically breaks data up into small "chunks" that fit in memory
- b. "Chunk" processing is handled automatically
- $\blacksquare$  Processing code for tall arrays is the same as ordinary arrays

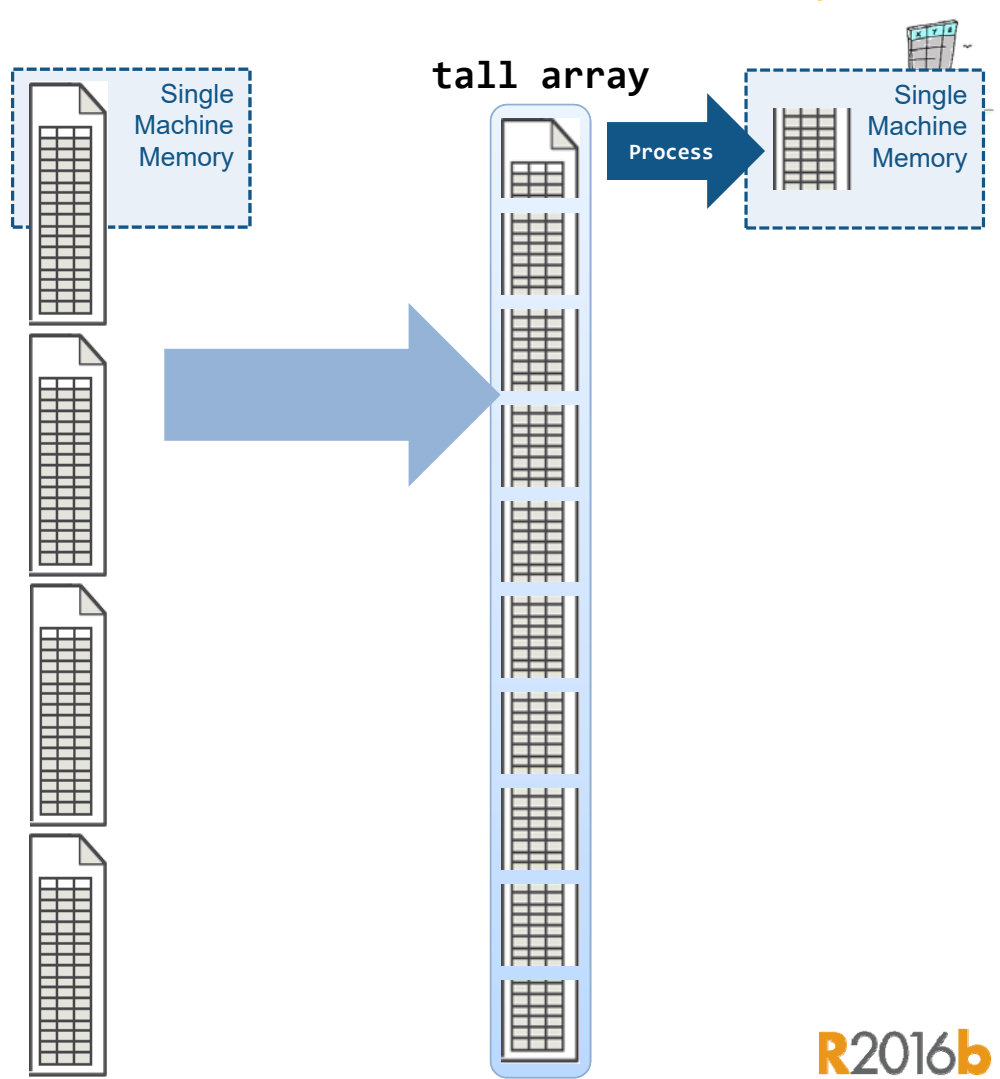

MATLAB EXPO 2017

**MathWorks** 

- $\mathcal{L}_{\mathcal{A}}$ Data doesn't fit into memory
- $\mathcal{C}$ Easy data access from files, databases or cloud storage systems
- $\mathcal{L}_{\mathcal{A}}$  Looks like a normal MATLAB array
	- Numeric types, tables, datetimes, strings, etc…
	- Basic math, stats, indexing, etc.
	- **Statistics and Machine Learning Toolbox**

(regression, clustering, classification, etc.)

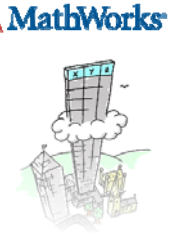

**The Contract of the Contract of the Contract of the Contract of the Contract of the Contract of the Contract o** 

MATLAB EXPO 2017

**R20165 22**

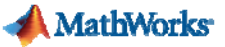

### **Agenda**

- Accelerate MATLAB and Simulink applications in your desktop
- $\overline{\phantom{a}}$ ■ Accelerate with NVIDIA<sup>™</sup> GPUs
- $\overline{\phantom{a}}$ Handle Big Data
- Scale to clusters and the cloud

**MathWorks** 

### **Parallel Computing Paradigm Clusters/Cloud**

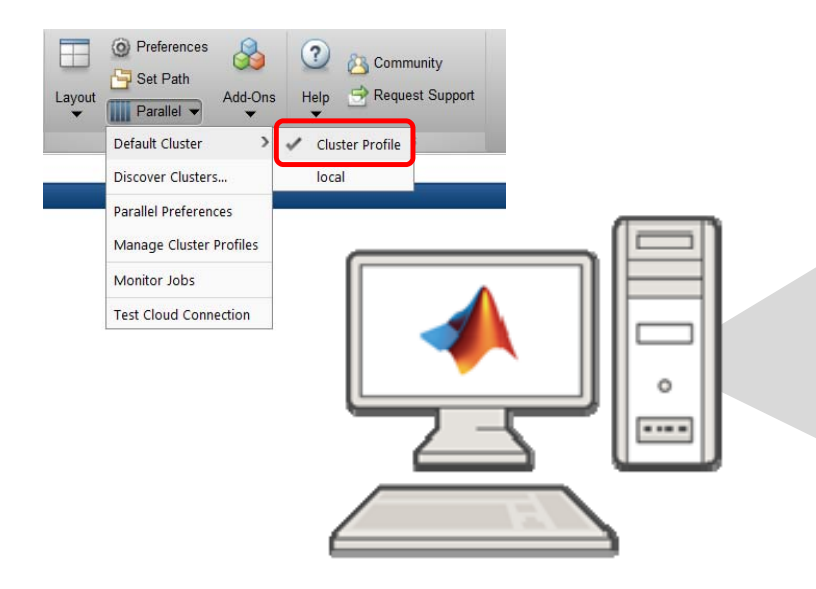

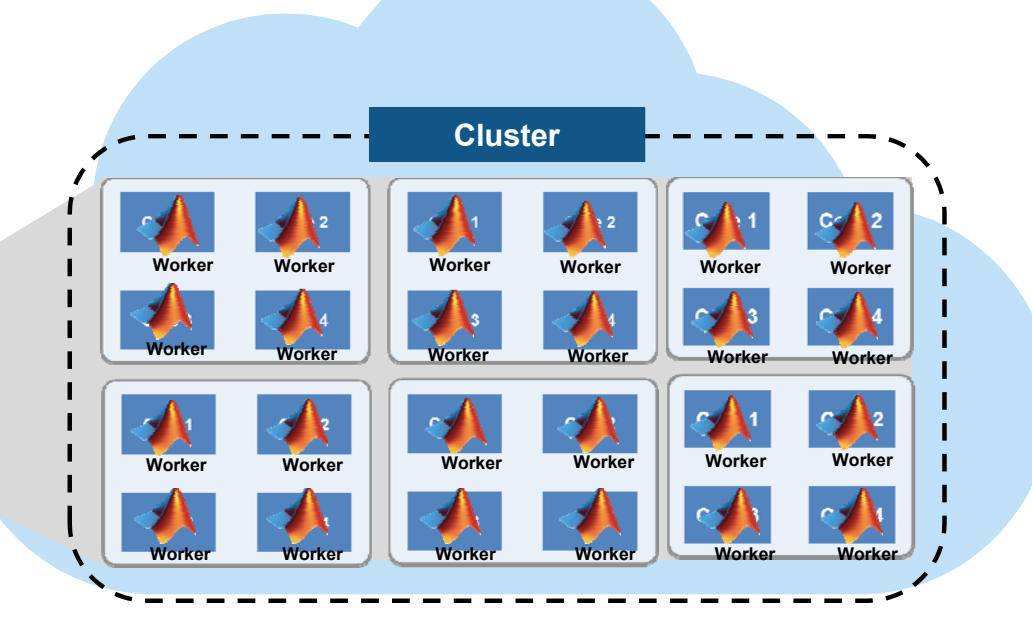

#### MATLAB EXPO 2017

**24**

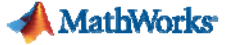

### **Options to scale beyond the desktop**

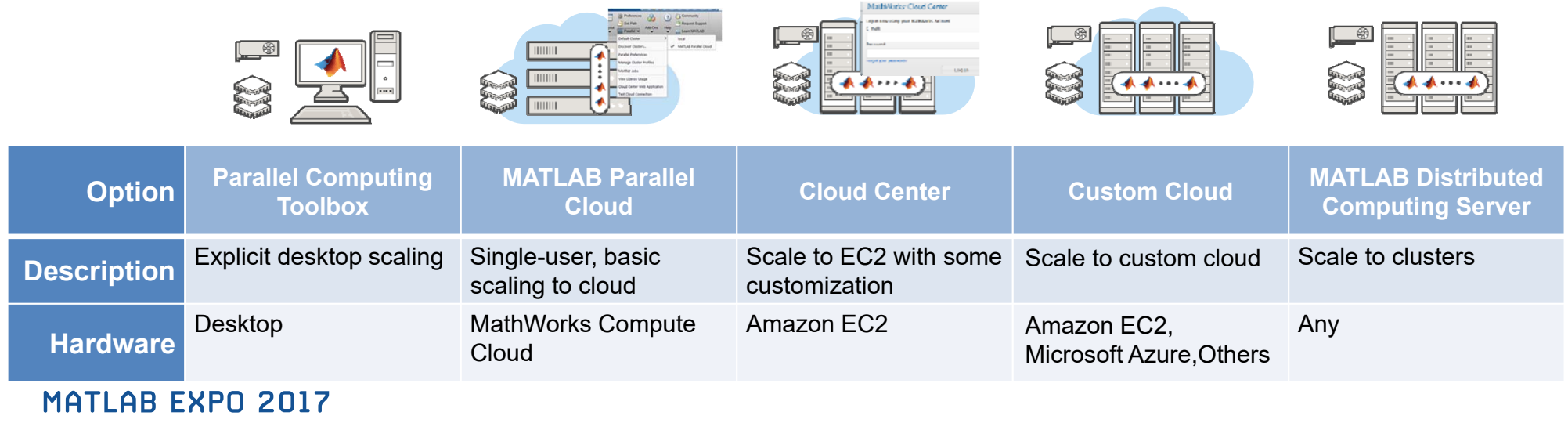

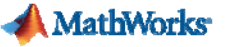

### **Summary and Takeaways**

- $\overline{\phantom{a}}$  Speed up your MATLAB and Simulink applications without being an expert
	- Apps and functions enabled for parallel computing
	- **parfor**, **parsim**, **gpuArray**
- $\mathcal{C}$  Overcome memory limitations by
	- $\mathcal{L}_{\mathcal{A}}$ Distributing data to available hardware
	- П Using **datastore** and **tall** or **distributed** arrays
- $\mathcal{C}$ Develop applications on the desktop and scale to clusters

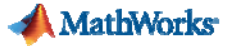

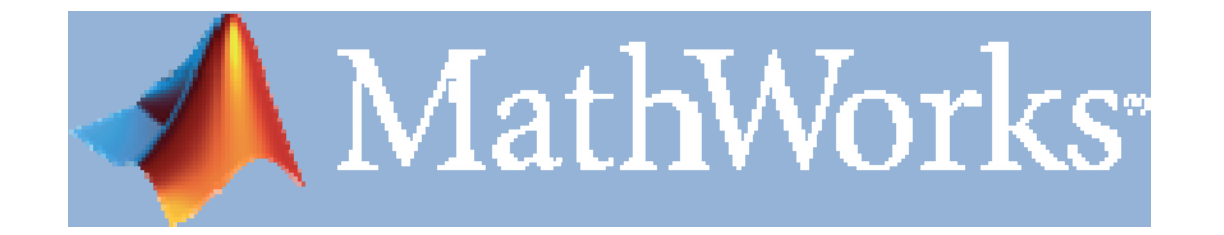

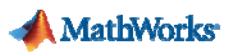

## **What's new in Parallel Computing Toolbox?**

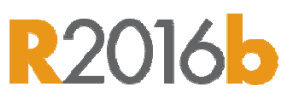

**tall** array support for big data

# **R2017**

- $\mathbb{Z}^{\mathbb{Z}}$  . Simplified parallel Simulink simulations using **parsim**
- $\blacksquare$ Train a single deep learning network with multiple CPUs or multiple GPUs
- Access data stored in the cloud on Amazon S3™

## **R2017b**

Access data stored in the cloud on Microsoft ® Azure ® Blob Storage

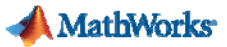

### **Leverage Parallel Computing with Simulink**

#### Reduce the total amount of time it takes to…

Run multiple independent simulations (E.g. Parameter sweeps, Monte Carlo Analysis)

Update models containing large model reference hierarchies

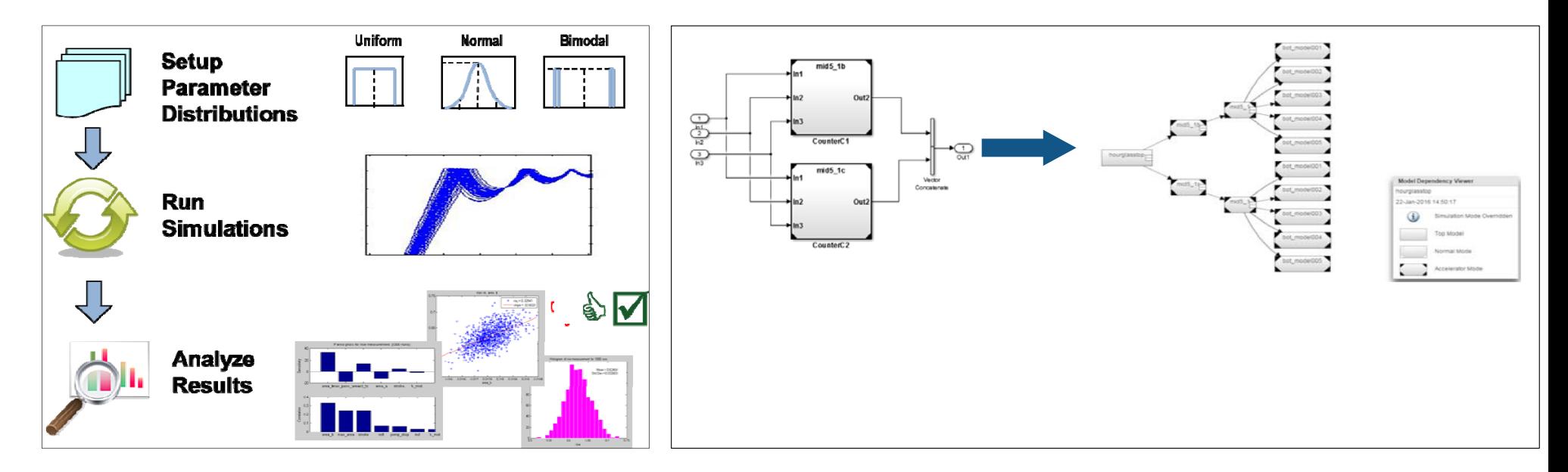

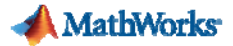

### **Benefits of parallel computing**

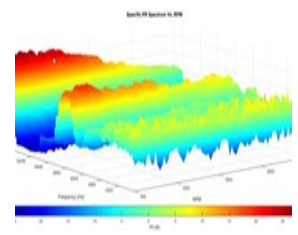

**Automotive Test Analysis and Visualization** 3-4 months of development time saved

> **Design and Build Wave Energy Farm** Sensitivity studies accelerated 12x

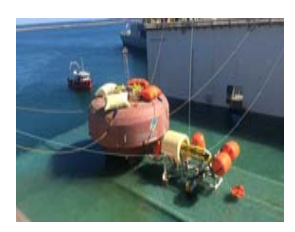

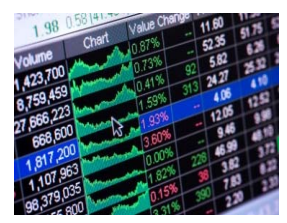

**Calculating Derived Market Data** Implementation time reduced by months Updates loaded 8X faster

#### **Discrete-Event Model of Fleet Performance**

Simulation time reduced from months to hours20X faster simulation timeLinkage with Neural Network Toolbox

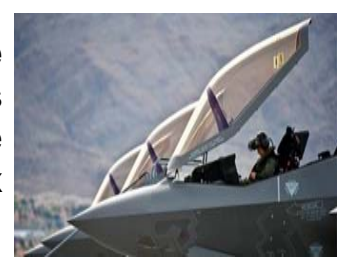

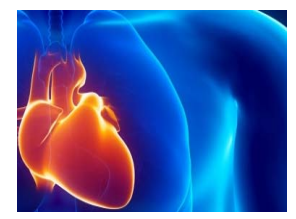

**Heart Transplant Studies** 4 weeks reduced to 5 days 6X speedup in process time

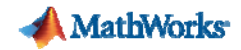

### **Energy Production – World's First Operating Wave Farm Carnegie Wave Energy**

**Goal:** Develop unique technology for generating electric power from ocean waves

#### **Challenges**

- Г Analyze loads and estimate energy output without building scale model of entire system
- $\overline{\mathcal{A}}$  Run simulations for a range of configurations, sea conditions and faults

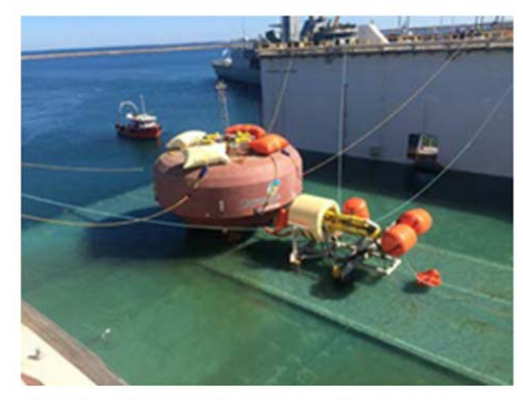

A CETO unit ready for deployment in the wave farm

#### **Why Parallel Computing**

Г Sensitivity studies accelerated

*"Our sensitivity studies require numerous simulations because we typically simulate 15 to 20 sea states for each parameter value we vary. With Parallel Computing Toolbox we can run simulations in parallel, and with a twelve-core computer we see an almost twelvefold increase in speed."*

> *Jonathan FiévezCarnegie Wave Energy*

MATLAB EXPO 2017

**32**Learn More

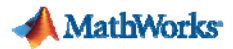

#### **Signal Processing – Acoustic Data Analysis NASA Langley Research**

**Goal:** Accelerate the analysis of sound recordings from wind tunnel tests of aircraft components

- Г Legacy code took 40 mins to analyze single wind tunnel test dat a
- L Reduce processing time to make on-the-fly decisions and identify hardware problems

### **Why GPU Computing**

Computations completed 40 times faster

*"Many operations we perform, including FFTs and matrix multiplication, are GPU-enabled MATLAB functions .Once we developed the initial MATLAB code for CPU execution, it took 30 minutes to get our algorithm working on the GPU— no low-level CUDA programming was needed. The addition of GPU computing with Parallel Computing Toolbox cut it to under a minute, with most of that time spent on data transfer"*

> *Christopher Bahr NASA*

**34**Learn More

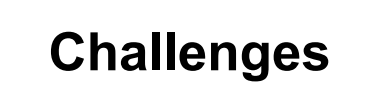

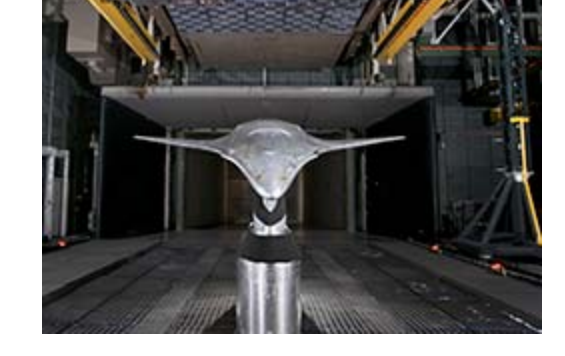

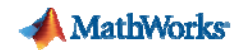

## **Machine Learning Portfolio Allocation Models in the Cloud**

**Aberdeen Asset Management** 

**Goal:** Improve asset allocation strategies by creating model portfolios with machine learning techniques

#### **Challenge:**

 Train and backtest the machine learning algorithms using available market data stretching back more than 15 year

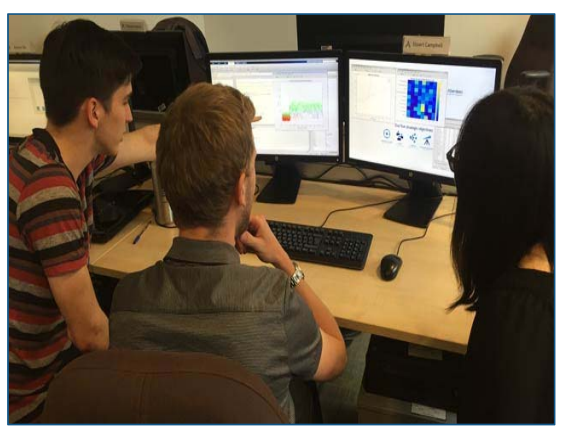

**Interns using MATLAB at Aberdeen Asset Management.**

### **Why parallel computing:**

- Processing times cut from 24 hours to 3 running on Microsoft® Azure cloud
- Multiple types of data easily accessed

*With MATLAB we can develop prototypes to test new machine learning techniques quickly. Once we've refined the techniques, MATLAB Distributed Computing Server enables us to get rapid, reliable results by running the algorithms with large financial data sets on a distributed computing cluster."*

*Emilio Llorente-Cano, Aberdeen Asset Management*

#### **MATLAB EXPO 2017**

**40**Learn More

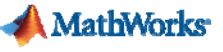

#### **Bosch Develops a Single Platform for Automotive Test Data Analysis and Visualization**

#### **Challenge**

Reduce the time and steps needed to process and interpret data from automotive test benches

#### **Solution**

Use MATLAB to develop and deploy a platform for analyzing and visualizing engineering data from various domains

#### **Results**

- Validation times reduced by an average of 40–50%
- Three to four months of development time saved
- Analysis accuracy increased

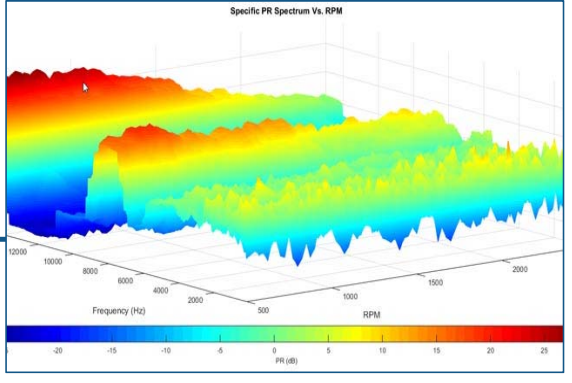

**ENValyzer plot showing prominence ratio (PR) vs. RPM spectrum results. Prominence ratio is commonly used in acoustics data analysis**

**"MATLAB enabled us to speed the development of ENValyzer, a customizable, easy-to-use tool for analyzing, visualizing, and interpreting engineering data in a wide variety of formats. Now, our engineers can validate components faster and more accurately than was possible with spreadsheets and third-party tools."**

> **Sharath SLBosch**

MATLAB EXPOLOGOGISPIV

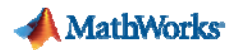

### **Discrete-Event Models to Predict Fleet PerformanceLockheed Martin**

**Goal:** rapidly simulate thousands of detailed, easily configurable models that can rapidly simulate parameter combinations and scenarios to maximize F-35 fleet performance

### **Challenges**

- m. Data intensive problem, due to complexity of the F-35 aircraft and global logistics system to support it
- П Complexity of solution due to thousands of Monte Carlo simulations.

#### **Why Parallel Computing**

- •**Simulation setup time reduced from months to hours**
- •**Development effort lessened**
- $\bullet$ **Simulation time cut by months**

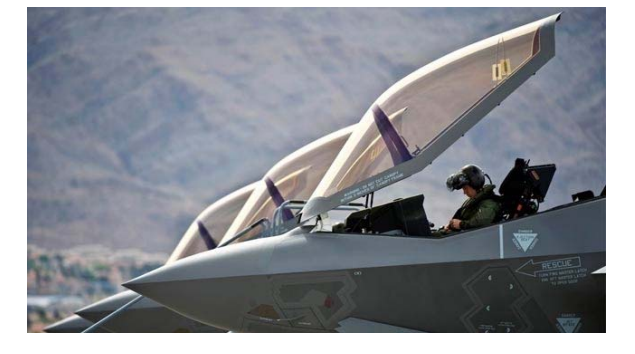

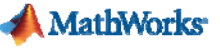

#### **Lund University Develops an Artificial Neural Network for Matching Heart Transplant Donors with Recipients**

#### **Challenge**

Improve long-term survival rates for heart transplant recipients by identifying optimal recipient and donor matches

#### **Solution**

Use MathWorks tools to develop a predictive artificial neural network model and simulate thousands of riskprofile combinations on a 56-processor computing cluster

#### **Results**

- **Prospective five-year survival rate raised by up** to 10%
- Network training time reduced by more than twothirds
- Simulation time cut from weeks to days

Area unde

**Plots showing actual and predicted survival, best and worst donorrecipient match, best and worst simulated match (left); and survival rate by duration of ischemia and donor age (right***).* 

**"I spend a lot of time in the clinic, and don't have the time or the technical expertise to learn, configure, and maintain software. MATLAB makes it easy for physicians like me to get work done and produce meaningful results."**

**Dr. Johan NilssonSkåne University Hospital Lund University** Lund University

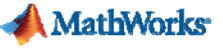

#### **Commerzbank Develops Production Software System for Calculating Derived Market Data**

#### **Challenge**

Compute a variety of derived market data from raw market data

#### **Solution**

Use MATLAB to read data from a data management system in a Windows and Linux architecture, perform analyses and optimizations, visualize results, and deploy mission-critical calculations

#### **Results**

- **Integration with existing system simplified**
- **Implementation time reduced by months**
- Updates made in days, not weeks

**"Our solution required a Windows client and Linux server software. We used MATLAB to rapidly develop both by taking advantage of distributed computing, a MEX-file interface to access our financial data, and fast, built-in functions for optimization, regression, and more."**

> **Julian Zenglein Commerzbank**

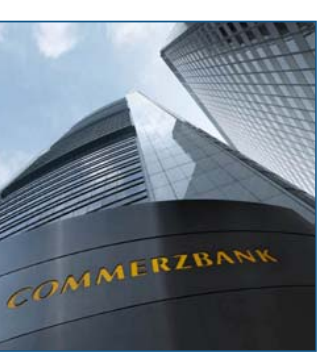

**Commerzbank headquarters in Frankfurt.**

MATLAB EXPOLLED TO USE